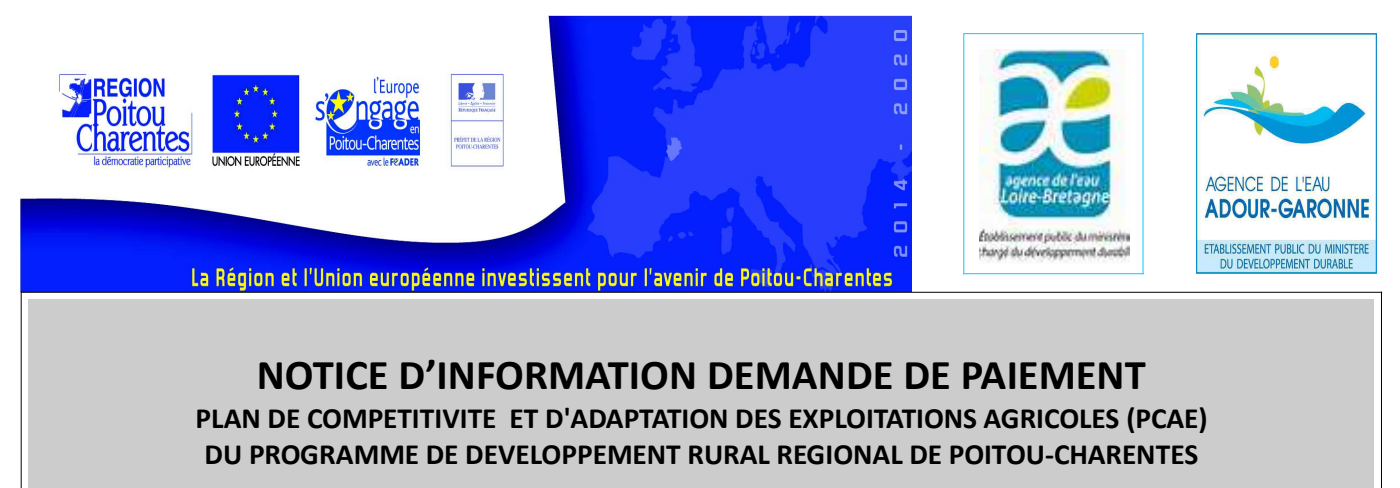

# Opération 4.2.1 : Investissements pour la transformation et la commercialisation des produits par les agriculteurs

**Cette notice est à lire attentivement avant de remplir la demande de subvention**

Vous adressez l'original du formulaire, accompagné des pièces justificatives à la Direction des Territoires (et de la Mer) du siège de votre exploitation et en conservez une copie.

#### **Qui peut demander le paiement d'une subvention ?**

Seuls les demandeurs qui se sont vu notifier l'attribution d'une subvention par le biais d'un arrêté préfectoral, d'une décision juridique ou d'une convention attributive d'aide peuvent demander le paiement de cette subvention, et ce uniquement après avoir engagé des dépenses pour le projet qui est subventionné.

#### **Quand demander le paiement d'une subvention ?**

Vous disposez d'un délai de 24 mois à compter de la date de déclaration de début des travaux pour les réaliser. Vous devez transmettre à la DDT(M) de votre département votre demande de paiement (solde), dans les trois mois qui suivent la date de déclaration de fin de travaux. Le délai exact dont vous disposez est mentionné dans la décision juridique attributive de subvention.

 Il est possible de demander le paiement de **deux acomptes** au cours de la réalisation du projet, puis de demander le paiement du reste de l'aide une fois que la réalisation du projet subventionné est terminée. **Ces acomptes peuvent être versés sur la base des factures déjà acquittées,** dans la limite de 80 % du montant de la subvention prévisionnelle et ne peuvent dépasser le pourcentage des investissements immatériels ou matériels réalisés.

#### **Quels investissements et quels projets sont subventionnés ?**

La décision juridique attributive de subvention qui vous a été transmise précise quelles dépenses prévisionnelles peuvent faire l'objet d'une aide.

Les factures acquittées sont visées par le fournisseur ou constructeur qui mentionne obligatoirement le moyen de paiement, la date effective du paiement (endossement du chèque, par exemple), comportent la signature et le cachet du fournisseur.

Les factures non acquittées doivent être accompagnées d'une copie du relevé bancaire correspondant au paiement de cette facture, ou d'un état récapitulatif des dépenses certifiées par le commissaire aux comptes ou par votre expert comptable.

Seules les dépenses réalisées qui correspondent aux investissements retenus comme éligibles dans la décision juridique attributive de l'aide doivent figurer dans votre demande de paiement

Si vous présentez comme éligibles des dépenses qui ne le sont pas, une pénalité pourra être appliquée.

Si le montant des dépenses que vous présentez, lors de votre demande de paiement, aboutit à un montant d'aide excédant de plus de 10% du montant d'aide arrêté par l'autorité administrative après vérification de l'éligibilité de la demande de paiement.

Le montant de la réduction est égal au montant de l'indu (écart entre le montant demandé par le bénéficiaire et le montant réellement payable).

Néanmoins, aucune réduction ne pourra être appliquée si le bénéficiaire peut démontrer qu'il n'est pas responsable de l'écart sur le montant inéligible.

#### **FORMULAIRE DE DEMANDE DE PAIEMENT A COMPLETER ET VERSEMENT DE LA SUBVENTION**

Si vous demandez le versement d'un acompte, la partie « plan de financement » du formulaire n'est pas à compléter.

Si vous souhaitez changer les références du compte bancaire sur lequel l'aide sera versée, veuillez compléter la partie « coordonnées du compte bancaire ».

### **Tableaux récapitulatifs de dépenses :**

Veuillez joindre à votre formulaire la ou les annexes correspondante(s) à la nature de vos investissements Ce(tte)s annexe(s) vous permettr(a)ont de récapituler l'ensemble des dépenses réalisées pour la mise en œuvre du projet, et d'indiquer explicitement quelle partie de ces dépenses vous considérez comme éligible. Il vous est possible de récapituler vos dépenses sur papier libre, à condition de fournir les informations demandées dans l'annexe.

Lorsqu'une facture es partiellement éligible, il vous est demandé de mettre en évidence les lignes de la facture qui correspondent à des dépenses éligibles, par exemple en surlignant les montants à prendre en compte.

Les factures devront obligatoirement comporter la mention « facture acquittée par «…..» ou chèque endossé le .../... /... » (ou par virement le... /... /...) ».

Cette mention sera portée par le fournisseur, qui signera et apposera le cachet de sa société.

Lorsque les factures présentées ne sont pas toutes acquittées par le fournisseur, l'état récapitulatif des dépenses doit être certifié par le commissaire aux comptes ou l'expert comptable (ou bien par le comptable public) ou bien l'usager doit produire, à l'appui de sa demande de paiement, une copie des relevés bancaires correspondants.

La demande de paiement sera déposée en un seul exemplaire auprès de la DDT(M) de votre département qui se chargera de la transmettre aux différents financeurs.

## **Vos contacts :**

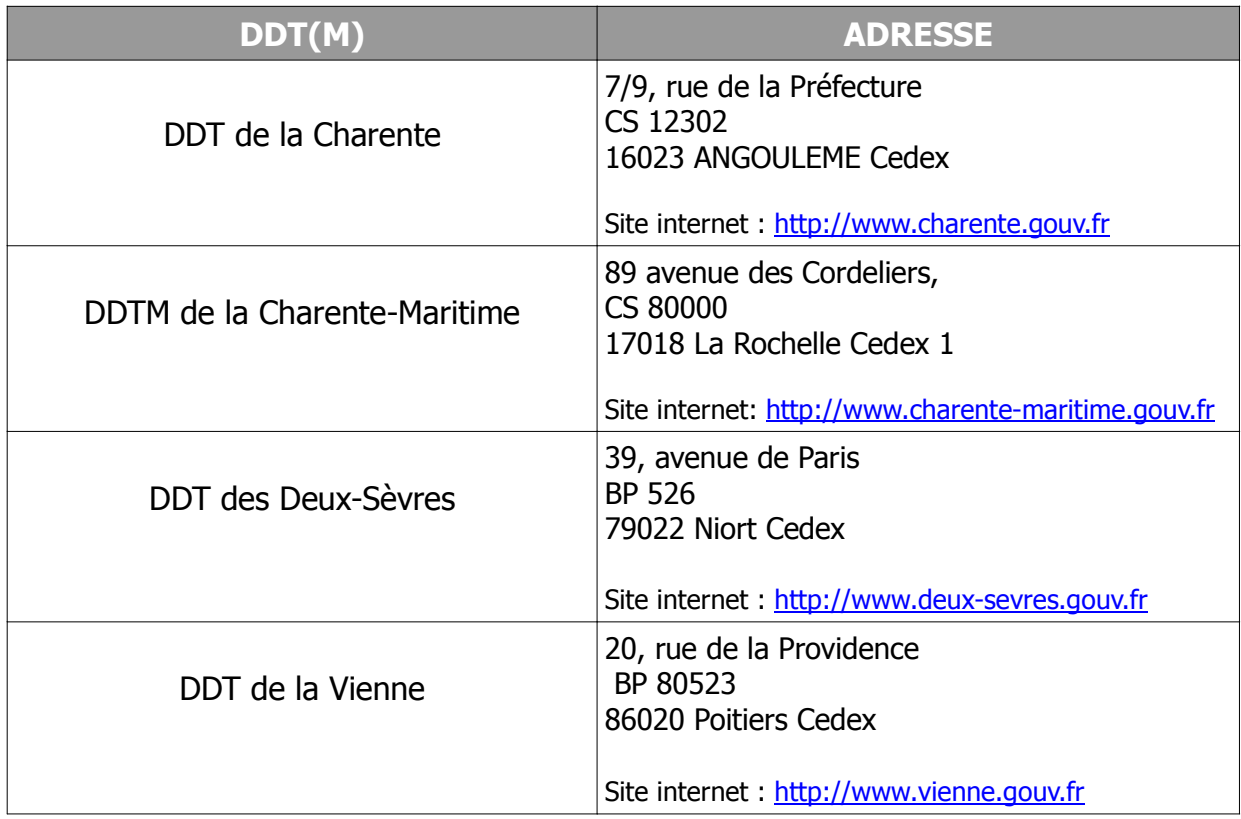